# Quotation and Reflection in Nuprl and Scheme

Eli Barzilay (eli@cs.cornell.edu)

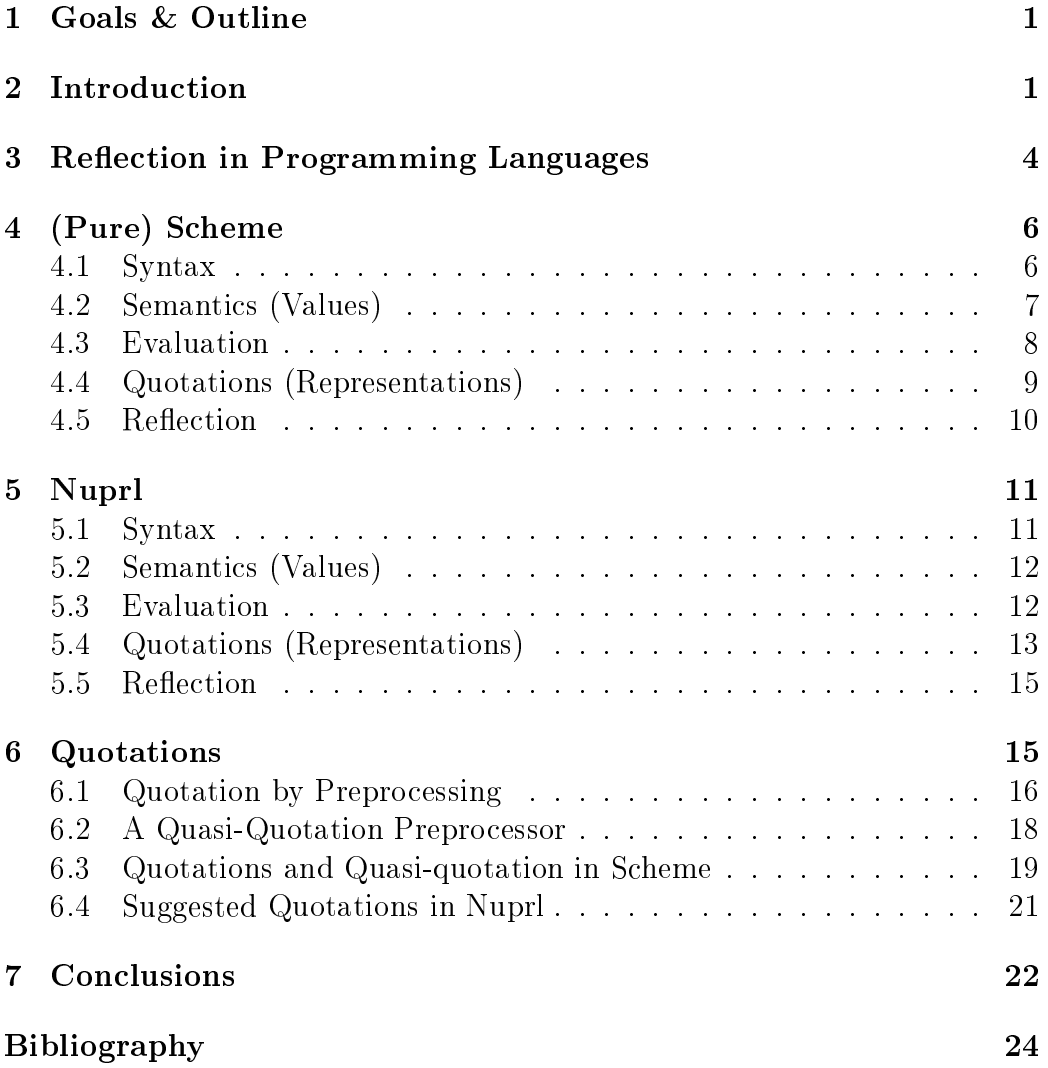

#### 1Goals & Outline

Relationships between the concepts of proof systems and programming languages are known. Some are well demonstrated in systems like Coq and Nuprl, but other aspects have not been fully implemented, such as reflection. I believe that the true context in which such ideas are becoming useful is when they are implemented, this "implementation as understanding" principle is the reason some parts of the following text ontain ode pie
es. This should take the form of a logical environment with reflection mechanisms, Nuprl is a good hoi
e sin
e it is used for onne
ting logi and programming languages. Therefore, the first step towards creating such an implementation should be taken: pinpointing what should be done, and how. This paper is an attempt to do this.

An implementation of such a reflective system merges two quite different environments, each with its own syntax, semantics, evaluation and quotations. The dis
ussion, therefore, starts with these attributes in general languages in Section 2; programming languages are inspected generally in Se
tion 3 and using a pure version of S
heme as a point of view due to the simplicity of its reflection mechanisms in Section 4; Nuprl is then discussed as our goal logi
al environment in Se
tion 5; possible ways of implementing a quotation mechanism are discussed in Section 6. Finally, conclusions are presented in Se
tion 7, this is the most important part.

#### 2**Introduction**

The term "language" as we use it, is a formal way of communicating concepts (objects in some domain). The language itself can come in several different ways such as vocal sounds, written text, or text encoded in computer files. Whatever form a language takes, there are rules to specify what constructs are valid  $\frac{d}{dx}$  syntax, and how to associate syntactic constructs with the concepts they represent  $-$  *semantics* (or meaning). For example the syntactic construct of the Hebrew sound "shalosh", of the English letter sequence t-h-re-e, of the ASCII character "3" in some conventional programming language. and of the Nuprl term 'natnum $\{3:n\}$  ()', all have the semantics of the number three. The semantic rules match syntactic structures in the language to obje
ts in some domain that this language denotes.

Note that the place where syntax ends and semantics begins is not fixed

— we decide what syntax is valid, and then how to get its semantics, so filtering out some constructs can be done by declaring them as syntactically incorrect or by making their semantics void. For example, we can say that the expression  $1+ia^n$  is syntactically incorrect, or that it is syntactically orre
t but raises an error when evaluated or ompiled, making it meaningless. This is clear in a programming language implementation (deciding what component is responsible for detecting such errors  $-$  the evaluator or the parser), but it is also a question in natural languages (one option is that "books sky snail" is syntactically incorrect because it contains a sequence of three nouns, but another is that it is orre
t be
ause all three words are spelled right).

The term "reflection" describes three properties of a language, the first two are the fact that it allows syntax that denotes (by its semantics) its own syntactic constructs, and that it can talk about such constructs. In written natural language, the double quote symbol is used to specify that a piece of text is not to be taken as representing on
epts in the normal way but instead, as representing the a
tual text itself. For example, the English word "water" stands for water, but the text "the English word 'water'" uses the actual word "water" as a piece of syntax (and this sentence just mentioned a pie
e of text that ontained quotes). It is obvious that quotations are a fundamental aspect of reflection.

So the first thing to have in the domain represented by a language that can reflect itself is objects that stand for syntax object of the language itself, in other words, make the set of syntax onstru
ts a subset of the represented values domain. Then, we must have some syntax that specifies such quotations (the double quotes in the natural language case). When we have such a piece of syntax  $S_1$  that denotes a data structure that represents a piece of syntax  $S_0$ , we say that  $S_1$  is the *quotation* of  $S_0$ .

Many representations can be used to specify quotations. One obvious representation is taken from the informal usage of quotes and raw text in natural language, however, this is an extremely poor representation for programming languages and logical systems since it does not reflect the inherently recursive nature of syntactical constructs . A representation that is natural in the context of formal languages is using the language capabilities for defined types

<sup>&</sup>lt;sup>1</sup>Natural language syntax is structured as well, but this structuring can be ambiguous sometimes which means that a recursive tree structure can be insufficient. This is not a central issue since when such text is read, we automatically perceive its 'parsed' form.

(re
ords in the ase of programming languages, and tuples/sequen
es/dened types in the case of logical systems). Writinf such structures explicitly is also insufficient since it makes quotation cumbersome and inefficient, specifically, repeatedly quoting some syntactic object makes the result grow exponentially. Other mechanisms like a quotation context, operator shifting and a general prepro
essing me
hanism an all help solve this problem, these are dis
ussed in Se
tion 6.

Most languages have an inherent evaluation process: we first get the syntax, then see what it denotes (if it makes sense) using the semantics of our language, and then we evaluate the result. This is a mental pro
ess that starts with a senten
e as a pie
e of syntax, onverts it to a pie
e of semanti information, and then forms a final mental piece of information in our mind using some form of evaluation.

Evaluation can take several forms, for example  $-$  we can identify and expand definitions such as "Eli's wife" or pronouns like "you" and identify them with other concepts such as "Regina Barzilay". We can also use some logi
al rules that are part of our language like eliminating double negations. More rules that we use to build such a 'mental image' can come from the pro
ess in whi
h this image is built, for example, adje
tives spe
ify properties of objects, so they are order-independent (e.g., "the big blue car" and "the blue big car"). Finally, some information is taken from rules of the physical world: we know that "mixing flour and eggs" is the same as "mixing eggs and flour", or that "a half-full glass" is the same as "a half-empty glass"  $$ this, of ourse, an depend on the ontext in whi
h it is used.

There are also rules that handle quotations: this is interesting since it is the way natural language implements self-referen
e. Quotations an be used as any other object, and they actually describe their contents: so the first thing that makes this similar to the world of programming is that evaluation does not occur inside quotes. As an example, the previous paragraphs mentioned several pieces of text that would evaluate to the same mental image if they were unquoted. More rules involve referencing pieces of text, as in "The third word of this senten
e", or dire
t evaluation using terms like `meaning' as in: "The word 'word' stands for the concept of a word."

This leads us to the third property of a reflected language: when we have the above two, then it is possible to talk about the language within

<sup>2</sup> This is the term we use for using an operator name to reate a onstru
tor that generates quoted ode that mentions the original operator.

itself, but there is no real guarantee that the quoted language is *identical* the language itself. Therefore, the third property is the correspondence between this representation and the language. This an be regarded as the guard-dog that makes sure represented objects behave as we *expect* them to behave. The form of this orresponden
e depends on the nature of the language:

- in a natural language we want quoted text to be related to the and the a meaning of that text;
- in a programming language we want evaluation of quoted sour
e ode to behave the same as the same unquoted sour
e;
- and in a logicity was expected to the rule that the rule that is not a rule to the contract of the contract of take a pie
e of quoted inferen
e and on
ludes that the same fa
t is true (in other words, provability of some represented term implies that the term itself is true).

#### 3Reflection in Programming Languages

When talking about programming languages, we must be more pre
ise. A programming language has some formal rules for onstru
ting its syntax, and a fun
tion that evaluates su
h input, produ
ing some result. An operational semantics is defined by an evaluation process that turns syntax into values. The evaluator can come in several forms such as an interpreter, or the composition of a compiler and machine execution. To reflect here means to be able to write a program that an itself generate pie
es of ode and execute them. Of course, this is almost always possible, since even a primitive language like assembly code can be used to write a text file containing some other text, use the operating system to invoke the assembler over this file and execute the result. This is, however, an extremely crude way of implementing and using renection<sup>-</sup> because:

1. It relies on features that are external to the language itself (the OS and accessibility of a compiler in this case) which is inefficient, and might not be available at run-time.

I have heard of some production engineers in Intel that used a similar technique to implement functions that get a variable number of arguments using batch files that wrote Basi programs.

2. Text file generation, or text strings in general, is a low-level representation that is difficult to manage and understand, mainly because they fail to represent the recursive nature of the syntax  $|3|$ .

What is much preferred for this purpose are data structures within the language that can represent syntax, and, of course, some mechanism to specify quotations. Quotation of a piece of syntax  $S_0$  in this context means: finding a piece of syntax  $S_1$  that *evaluates* to an object which is a representation of  $S_0$ .

As mentioned earlier, the obvious way for representing syntax is to define recursive data structures (assuming the language has some way to define such structures). This can vary from complex representations like the Abstract Syntax Tree entries used by CamlP4 [4] to the simple lists of Scheme [6]. One thing to note is that these data structures define the line between syntax and representation  $-$  everything that can be parsed to such structures is onsidered valid syntax.

The next step on the way to reflection is to have a user-available evaluator in some reasonable way. One way of achieving this is to implement one  $$ this has the advantage of requiring only user data stru
tures and Turing completeness. An obvious reason for rejecting this is that it is basically re-inventing the wheel that you already use, but an even stronger reason is that this is not true reflection in the sense that the implemented evaluator has no relation to the language used ex
ept for the programmer's wishful thinking. The consequent of this is that "true" reflection should be enabled using the actual evaluation function which executes the program itself  $$ this is by means of exposing it to the language. This guarantees the third property mentioned above.

This can be achieved using a fixed-point principle: implement an evaluator that an evaluate itself and use the result. The question here is whether this result is equivalent to the original evaluator. A safer way for this is exposing the language's built-in evaluator to the language itself; by this, the interfa
e barrier between the language and its interpreter is broken, but this is the essen
e of re
e
tion: using a language to talk about itself. Exposing internal parts of a substrate system su
h as a programming language is a general idea that can be used to achieve greater flexibility as demonstrated

<sup>-</sup>Some compilers such as OCami are built by bootstrapping — making the compiler compile itself and iterate using the result, until the compiled result is identical to the ompiler itself

in "The Art of the Metaobject Protocol" [7].

### 4(Pure) S
heme

In the following two sections, the features of Scheme and Nuprl are compared. Nuprl is taken as a representative logi
al environment that ontains an evaluator for a simple untyped term language. S
heme was hosen as a programming language representative due to its simple design ompared to other languages, especially when it comes to its reflection capabilities. The discussion is limited to a pure subset of Scheme, side effects and other irrelevant concepts are ignored. The syntactic issues are the same as in standard S
heme.

### 4.1 Syntax

S
heme's syntax is essentially the same as that of other languages in the Lisp family. It is extremely simple — everything is either an atom of some fundamental type (*e.g.*, numbers, symbols and strings), or a list of objects represented by some parenthesized whitespa
e-delimited sequen
e of obje
ts. This is a
tually the syntax for general S
heme obje
ts; the syntax for the language is a subset of these expressions (for example, lists represent appli
ations, symbols represent variables, a list beginning with the symbol `lambda' represent functions etc.). This is the first of several features that make reflection an integral part of the language. Quoting the Scheme Revised<sup>5</sup> Report  $-$  -  $[6, p. 3]:$ 

S
heme, like most diale
ts of Lisp, employs a fully parenthesized prex notation for programs and (other) data; the grammar of S
heme generates a sublanguage of the language used for data. An important onsequen
e of this simple, uniform representation is the sus
eptibility of S
heme programs and data to uniform treatment by other S
heme programs. For example, the `eval' pro
edure evaluates a S
heme program expressed as data.

Scheme implementations have a *reader* function ('read') that parses input. and a *printer* function ('write') to display values. The philosophy behind this is that printed output always represents values equal (modulo pointer equality) to the result of feeding this output back to the reader .

#### 4.2 Semantics (Values)

Values in S
heme are of two major kinds:

- $\bullet$  atomic values such as symbols, numbers and strings ,
- $\bullet$  composite values lists holding an ordered sequence of values .

Lists are implemented using the 'cons' function that constructs a pair in memory (a *cons cell*) and the empty list  $(2)$ . Proper lists are either the empty list or a pair of any value (the head of the list) and a proper list (its tail). Also, the 'list' function is a convenient shortcut for creating lists:  $f(\text{cons } x \text{ (cons } y \text{ '}()) ) = (\text{list } x y)'.$ 

The way atomic values are represented in Scheme syntax structures raises a subtle point: the S
heme interpreter sees all input through the glasses of its reader function — so when Scheme source code contains, for example, a number, the reader will parse this and create the internal representation of that number, which becomes part of the [parsed] input source; therefore, the syntax for a number is itself. Other values, in
luding lists are also represented by themselves using the same me
hanism.

It was said previously that to enable reflection we must extend the domain of the language so it holds *syntactic structure* objects — in Scheme this is done by simply making objects be the syntax that *represent themselves*, so the domain of S
heme obje
ts is a superset of the domain of S
heme syntax structures. This point is unique to Scheme (and other Lisp dialects) due to the ombination of an interpreted environment with the way syntax is represented as values. More on this below.

<sup>5</sup> This is not possible with all ob je
ts, for example, fun
tions usually annot be printed. Also note that feeding su
h output ba
k to the interpreter will get it re-evaluated unless quoted.

 $\lceil$ Strings do have some internal structure, but here we make a distinction between atomic and composite objects in the specification of Scheme programs so this is irrelevant.

<sup>&</sup>lt;sup>7</sup>Another thing that is ignored for this discussion is usage of "dotted-lists".

### 4.3 Evaluation

A Scheme interpreter is basically a read-eval-print loop ("REPL"). The `read' and `print' parts are responsible for user intera
tion (the mapping between internal objects and their textual representation) and 'eval' is the a
tual S
heme evaluator fun
tion. Obviously, the evaluator is responsible for the a
tual behavior of S
heme programs.

'eval' is a [partial] function that takes some input source code (an internal representation built by 'read') and produces the results that this code evaluates to, if any. It is an applicative-order evaluator that uses lexical environments.

The fact that 'eval' is just a function from Scheme values to Scheme values might sound confusing at first: how can it distinguish values that represent code from other values? The solution is simple  $-$  the input is always taken as a pie
e of ode representation and the output is always a piece of data. For example, if the code  $(list' + 1 2)'$  is evaluated, the return value is a list holding the symbol  $+$ , and the numbers  $\mathbf{1}'$  and  $\mathbf{2}'$ , and this is not evaluated further. In fact, if the 'eval' function was not available to the user, then there was no way that it would ever get any input syntax other than user  $\cot \theta$  — that is, it would never get applied on expressions that are results.

So when a Scheme interpreter is used, entering a result string back can result in an equal object in the case of a non-symbol atomic value, but a different value in ase of a symbol or a list, in other words, S
heme's evaluation is not idempotent. For this reason, the DrScheme pedagogic environment [5] helps beginner-level students getting used to the language by "language level" settings, where the printer is modified so values are printed in a way that will evaluate to an equal object when re-entered  $-$  for example, the result of evaluating  $(list 1 2)$  is the list holding one and two which is printed as  $($ (1ist 1 2)' or as  $($ 1 2)' by DrScheme. There are other implementations that hoose to display values in a similar way.

What eval is doing on a given argument can be summarized as follows:

- 1. If the argument is a symbol, its binding in the current lexical environment is returned;
- 2. If it is any other atomic value, then this value is returned;
- 3. If it is a list and its first element is a special-form then the corresponding special evaluation rule is used;
- 4. If it is a list and its first element is a macro symbol, then the macro is applied to the unevaluated arguments (source code pieces) and the result is evaluated further;
- 5. Otherwise, it is a list and its elements are evaluated (in some unspecified order), and the first is applied on the rest.

Note that rule 2 is possible because values are actually part of the input sour
e representation.

#### Quotations (Representations)  $4.4\,$

The way Scheme syntax is defined leads to the fact that Scheme source code is represented by data objects that are part of the language and accessible to user-programs; the syntax of S
heme programs is that of these obje
ts. The same holds for other Lisp dialects. This, however, was not always the case: the Lisp 1.5 Programmers Manual  $[9]$  specifies two ways of expressing programs:

- S-expressions These are symboli expressions that are used for representing arbitrary data — this includes Lisp source represented in internal form.
- M-expressions The a
tual sour
e language that a Lisp programmer uses is named the "meta-language", since it specifies how S-expressions are pro
essed. M-expressions an be represented in the form of S-expression for Lisp programs that use other Lisp programs as data.

The distin
tion between the two was supposed to be lear: programs in the form of M-expressions are what the ompiler works with, while Sexpressions are used for internal data — sometimes representing Lisp syntax. However, an evaluator function was written, leading to a Lisp interpreter for Lisp programs that are written in S-expression form. This led to the representation of Lisp ode using S-expressions being the dominant programming language [8].

It might be possible to use a more 'standard' syntax in a smarter way than the one intended to be used in Lisp  $1.5$  — modify the reader and the writer functions so *both* use the same syntax — essentially modifying the way lists are represented as text. However, this would require extra information su
h as what symbols are infix operators, their precedences etc. This is further ompli
ated by the fa
t that we might want to print some obje
t as denoting data rather than code (for example, '(foo '(a b c) '(if of uf))'). It is therefore sensible to sti
k to the simple syntax.

As said above, S
heme values represent themselves, and omposite pie
es of syntax are represented by lists, so quotation be
omes trivial: to quote a pie
e of input sour
e you simply write an expression that will have it as its result. The only missing piece to complete this picture is the way symbols can be a result of a Scheme expression  $-$  the evaluator treats symbols as variable references, so a new special form named 'quote' is added to the language, which stops evaluation of a symbol: the result of evaluating  $(guote a)'$  is the symbol `a'.

Now we know that:

- $\bullet$  to quote a symbol, we wrap it by a 'quote' special form;
- to quote any other atomi value, we simply use it (as dis
ussed above);
- to quote a composite syntax (a list) use the 'list' function to create the list.

For example, the quotation of  $(+ 1 2)'$  is  $($ list (quote +) 1 2).

Finally, quoting is made easier by extending it so it stops evaluation of any S
heme syntax obje
t in
luding lists. For example, using the single quote character makes the quotation of the previous example as simple as  $\cdot$  (+ 1) 2)'. This is generally dis
ussed in Se
tion 6.1 and the S
heme ase is detailed in Se
tion 6.3.

#### $4.5$ **Reflection**

Lisp was designed for easy symbolic computation, part of which was evaluating Lisp ode using Lisp ode. S
heme, as a modern and elegant diale
t of Lisp, was designed to be as lean and as simple as possible. The lesson rearned from Lisp led to making reflection usage as simple as :

(eval '(+ <sup>1</sup> 2))

This simplicity comes from two main factors:

<sup>&</sup>lt;sup>8</sup>Actually, this is not the way 'eval' is defined in the Scheme Report. In fact, 'eval' was introdu
ed only in the 5th Revised report in 1998.

- tures are part of the syntaxy of the domain of the domain of the domain of September 2014. The domain of September 2014 symbol atoms represent themselves, quotes an be used to get symbols as values and lists an be onstru
ted by users.
- The evaluation function ('eval') is available to user programs.

There are few other supporting mechanisms such as quasi-quotes, macros etc. that are dis
ussed below.

As said in Section 3, we can get the evaluation function for our own language either by using a fixpoint or by exposing the actual evaluation function to the user level — breaking the abstraction barrier between the language and its implementation. The se
ond way is what S
heme implementations usually do: the 'eval' function is the same as the one that the implementation uses for evaluating code. This it is simpler, safer and more efficient. It should be noted that such implementation is not required by  $\mathrm{R}^\ast\mathrm{K}\mathrm{S},$  the only thing that is required is the availability of an 'eval' function that evaluates S
heme expressions.

The fact that syntax structures are part of the domain of Scheme values is another such exposed internal mechanism: the Scheme implementation and user programs share the same data structures. This is required by the standard so S
heme ode an always be used as data, for example, as input to `eval'.

This way of reflecting a system by exposing some of its internal functionality to its users is called *procedural reflection*, see Smith  $[10]$  for more details.

#### 5Nuprl

Nuprl is a logical environment implementation that connects constructive logic and programming. It is a candidate system for an implementation of reflection so the connection between the logical meaning and the programming meaning of reflection can be made explicit.

### 5.1 Syntax

Terms are the fundamental obje
ts Nuprl manages: they are used for input, output and internal pro
essing. The information that terms represent omes from their operator name, their tree structure, and from attached atomic values (parameters). The stru
ture of a typi
al Nuprl term is a tree stru
ture of terms with no parameters and terms with parameters and no sub-terms as leaves.

In short, terms and parameters provide a simple and uniform syntax for Nuprl, much like lists and atomic values in Scheme. There are, however, some differences as we will see.

The a
tual user-intera
tion uses a stru
ture editor for entering terms and a display form mechanism for visualizing terms. This is a rather technical point that makes life a little easier for users<sup>9</sup> : the internal representation is the same no matter how it is presented. The analogy for this in Scheme would be a modification to the reader and printer functions as discussed in Section 4.4.

### 5.2 Semanti
s (Values)

In Nuprl there are no "atomic values" as in Scheme — there are only terms atta
hed parameters provide the a
tual ontent of term values. Sin
e there are no atomic values, there is an additional mechanism to specify what terms stand for canonical values (named *value terms*) and what terms should be evaluated further to get a value. For example, numbers are represented in Nuprl by `natnum' terms with no subterms and with a parameter that specifies the actual value, for example: 'natnum $\{3\}$ ()'. Value terms have no specified meaning  $-$  they stand for themselves. This is due to the fact that evaluation in Nuprl has the form of normalizing terms, substitutions can occur in any order.

### 5.3 Evaluation

Terms are used in Nuprl as the elementary data obje
ts, representing logi
al senten
es. In addition, the system ontains an evaluator omponent that uses terms as an untyped lambda-calculus like language. Terms that are not de
lared to be values, get redu
ed by the evaluator. These terms have evaluation fragments which are small functions that define reductions that the evaluator use to handle them. This evaluator is different than standard programming language evaluators, it is a normalizing pro
ess: a term an be redu
ed until it is a value term.

t nis is especially necessary since many ivupri users are mathematicians.

Another difference between evaluation in Scheme and in Nuprl is that be
ause a term and its normalized form are always equal, then the evaluation an be lazy where S
heme is eager. Moreover, there is another important point about the way Nuprl treats terms that should be made lear at this point: there is no distinction between two terms if one can be reduced to the other (or both to a the same). The evaluator gets terms as input, and reduces subterms lazily as necessary — this makes it a function that maps terms to terms. This is similar to Scheme, but the fundamental difference is that terms that an be redu
ed to the same (alpha-equal) term are onsidered indistinguishable, in other words, this eval function is idempotent: there is no difference between  $eval(x)$  and  $evaleval(x)$ ). If evaluation in Scheme was defined similarly, then evaluating the expression  $\text{Car (list (list '+ 1))}$ 2) 1))' would yield `3' be
ause `list' reates an a
tual expression. The  $3$ Lisp language  $[10]$  faces the same problem and the solution was to make it use normalization as well.

Nuprl's approach allows a lot of freedom in the sense that different evaluation te
hniques an be intermixed, it even allows a more omplex system that specifies what parts should be reduced. In other words — the Scheme evaluator knows that anything that the evaluator gets is a syntax value and anything it returns is a simple value, while the Nuprl evaluator always returns a term and these terms are classified to data values and reducible terms: this allows it to do an incomplete job, deferring unnecessary reductions.

### 5.4 Quotations (Representations)

The restriction implied by the evaluation process implies that exposing the term onstru
tor in Nuprl so terms represent themselves is impossible: as des
ribed above, Nuprl an redu
e arbitrary subparts of some expression, which means that terms cannot represent themselves since there is no way to spe
ify that they should be treated as values. There are several possible ways for making syntax representation possible:

- 1. Represent terms using a simple recursive type definition that will be omposed of a pair of lists, one representing parameters and the other representing bound subterms. This is the simple/naive approa
h.
- 2. Change the term structure so that there will be an additional 'flag' parameter in terms, spe
ifying whether a term is quoted or not, it

should be possible to accumulate these flags, which will denote "quoteness" levels. These flags only indicate the term as quoted, not its subterms: we shift the meaning of the operator with this flag from what it denotes to a representation of its own syntax; we name this operator shifting. This is an implementation hange.

- 3. For every possible term, make a orresponding new value term that will represent it, this should be done arefully so all terms are representable, in
luding these terms as well.
- 4. Modify the evaluator so it is more similar to the S
heme evaluator. This will, naturally, reduce its flexibility. Note that this is a suggestion on how to design the way evaluation will happen, it can still be a lazy evaluator.
- 5. Create a new term named `quote' that has a single sub-term, and modify the evaluator to treat these terms as data and disallow redu
tions in them. This violates the principle of uniform management of terms by making substitution ontext-sensitive (free variables in quoted terms should not be replaced). This has a drastic effect on the system since it hanges the way equality behaves.
- 6. Do the same, but have no subterms, instead keep the quoted term as a parameter value. This means that no implementation hange is needed. However, the structure of the quoted term is not easily accessible, specifically, we cannot have subterms that describe parts of the quoted term.

The standard approach in Nuprl, which is the one taken in  $|2|$  and in  $|1|$ , is the first one above. A suggested improvement is the second one which is temporarily ha
ked similar to the third one: for every term we de
lare a mat
hing value term that is used to represent the syntax of that term, But eventually we want this to be done automatically by such quote flags and sele
tor fun
tions that will be able to pull information out of quoted terms (see Section 6.4). There is a 'rep' function from terms to terms, that produ
es the anoni
al representation of a term; the S
heme equivalent of this function, when the simple approach is used, would roughly look like this:

```
(define (rep expr)
  (if (list? expr)
```

```
(
ons 'list (map reps expr))
(list 'quote expr)))
```
but this is, of ourse, simpler using the extension that allows quoting every obje
t, spe
ifying quoted ontexts:

```
(define (rep expr)
  (list 'quote expr))
```
Another function, 'unrep' is the opposite operation, which in Scheme (given the above function definition) is simply 'eval'. As with any other Nuprl term, terms are the same as ones that are the result of their evaluation, so, for example, the `unrep' fun
tion must be partial sin
e some terms represent infinite computations. Note that the only way to speak about these functions is to lift the dis
ussion to the quoted level: for example, it is impossible to write the above Scheme function so it will get a piece of unquoted syntax since that syntax will get evaluated (but it is possible to write it as a macro).

#### $5.5$ Reflection

The above quotation mechanism allows reflection to be implemented. This however was never done in practice: a theoretical discussion appeared in [2], and an attempt to get a practical implementation was done in [1]. This paper is an attempt to be the first step on the road to a practical working reflection implemented in Nuprl of a partial subset of the system exposed internals, unlike the ambitious attempt of  $[1]$  for the reflection of the full Nuprl in terms of itself. The plan is to use operator shifting to expose a representation of term structures, together with internal functionality to manipulate these representation.

#### 6Quotations

So far, we have examined Scheme's reflection capabilities and compared them to Nuprl's. The problem with what was done in Nuprl is that it never rea
hed a stage of pra
ti
al usage. To get to su
h a working system in a new way, some variation is needed: here we inspe
t possibilities for quotation me
hanisms, from a general point of view and possible implementations.

### 6.1 Quotation by Prepro
essing

Now that we know how to use quotations, we encounter another problem: using quoted data stru
tures in the obvious way is very umbersome. This is true even for the simple list structures in Scheme  $-$  a simple expression such as:

 $\blacksquare$ 

is quoted (using the quote character shortcut) as:

(list 'if (list '<= 'n 1) 'n (list '+ (list 'fib (list '- 'n 1))) (list '+ (list 'fib (list '- 'n 2))))

As said in Section 2, some quote notations are much simpler to use, for example, if we would have chosen to represent Scheme code as strings, then the quoted expression be
omes as simple as:

"(if (<= <sup>n</sup> 1) <sup>n</sup> (+ (fib (- <sup>n</sup> 1)) (fib (- <sup>n</sup> 2))))"

but, as already mentioned, strings are a very poor tool for syntax representation for la
k of re
ursive stru
ture. The reason that makes strings a poor representation is exactly what makes 'good' representations cumbersome: we want the re
ursive nature of the syntax to be represented in our data structure, so we always get these constructors stuck in the middle of the represented text such as the extra 'quote's and 'list's in the example above. A property of a quotation me
hanism that is easy to use is that original syntax appears literally in the expression that is its quotation, su
h as the string example (as discussed in Smullyan  $[11, Chapter 1]$ ).

The way Scheme solves this problem is by introducing the 'quote' special form. This allows us to write:

(quote (if (<= <sup>n</sup> 1) <sup>n</sup> (+ (fib (- <sup>n</sup> 1)) (fib (- <sup>n</sup> 2)))))

or even simpler:

'(if (<= <sup>n</sup> 1) <sup>n</sup> (+ (fib (- <sup>n</sup> 1)) (fib (- <sup>n</sup> 2))))

When considering this, it looks like a neat solution that requires a minor addition to the language of the 'quote' special form. However, we can observe that if we know how to translate a pie
e of syntax to another whi
h

is its representation, then it is possible to write a source code transformation fun
tion that will do this for us so we are not even aware of the a
tual way these obje
ts are implemented. All we need is some form of quotation to be added to the *input syntax*, then it is easy to use such a transformation function as a preprocessor that will effectively eliminate these constructs and substitute the a
tual full syntax onstru
tors. If this fun
tion is applied inside-out, we get it to handle multiple levels of quotations for free. For example, transforming this ode:

 $(f'(\g)$  (+ 1 2))

starts at the internal quote, getting:

(f '(g (make-expr '+ '1 '2)))

then the second quote is expanded and the final result is:

(f (make-expr 'g (make-expr 'make-expr ''+ ''1 ''2)))

This example is using a 'make-expr' function that constructs expressions. which avoids specifying how atomic constants are encoded. An actual code in Scheme is simplified by the way quote characters are handled by the reader all we handle are expressions with the symbol 'quote' in their first position. An example for such a preprocessing function is shown in Figure 1.

```
\mathbf{d} , we can assume that the contract of the contract of the contract of the contract of the contract of the contract of the contract of the contract of the contract of the contract of the contract of the contract of
    \mathcal{A} and \mathcal{A} expressions of the contract of the contract of the contract of the contract of the contract of the contract of the contract of the contract of the contract of the contract of the contract of the cont
         (
ond ((pair? expr) (
ons 'list (map quotify expr)))
                        \sim - - -(else (list 'quote expr))))
    \---- \\--- \r--- \r--- \/ ---- )
                   ((eq? (
ar expr) 'quote)
                      \sqrt{2}(else (map prepro
ess expr))))
```
Figure 1: Prepro
essing quotes in S
heme.

This code is generic: it can be used in any language as a preprocessor for these simple quotes  $-$  it only relies on basic mechanisms of the underlying language: being able to onstru
t and de
onstru
t expressions that represent syntax, quoting symbols and managing lists in the Scheme case. Actually, it is very different from the way Scheme handles quotes which is described

below. This ode an also demonstrate the fa
t that writing naive expressions to generate structure that represent some syntax ends up in an exponential blowup of expression sizes, see page 22 for an example.

The CamIP4 package for OCaml is an example for this approach: it extends the input syntax with quotation marks, uses the parser on the string ontents of these quotations and returns some transformation of the resulting abstract syntax tree object; this is further complicated by typed abstract syntax structures  $\frac{1}{\sqrt{2}}$  a quotation must specify the type of syntax piece to parse.

### 6.2 A Quasi-Quotation Prepro
essor

Quoting pie
es of syntax using su
h a me
hanism as des
ribed above is very onvenient, but we an get still greater onvenien
e. Quotes are used for specifying fixed syntax pieces, but when writing programs that manipulate syntactic structures, it is desirable to mix quoted syntax objects with 'normal' ode. For example, here is a fun
tion that manipulates input values that are quoted obje
ts themselves:

```
(define (build-plus exp1 exp2)
  (list '+ exp1 exp2))
```
Using simple quotations is certainly not enough since the body of

```
(define (build-plus exp1 exp2)
  '(+ exp1 exp2))
```
quotes the two variables instead of using their values. The solution is to use quasi-quotation: this is taken exa
tly as the normal quotation above, ex
ept that we allow another input onstru
t for `unquoting' some parts of the quasi-quoted expression. For example, in S
heme, the above ode be
omes:

```
(define \mathbf{p} expansion expansion expansion expansion expansion exp
     \sim , \sim , \sim , \sim , \sim , \sim , \sim
```
where  $'x'$  is a shortcut for  $'(quasiquote x)'$  and  $',x'$  for  $'(unquote x)'$ .

The way to preprocess a quasi-quoted construct is to turn it into an expression that generates the templates  $-\sin g$  'quote's and 'list's in the Scheme case, but leaving unquoted values as they are. This means that "(+  $, \text{exp1}$ ,  $\text{exp2}'$  is transformed into  $($ list  $'$  +  $\text{exp1}$   $\text{exp2}'$ . This is achieved

```
(define (prepro
ess expr)
  \sqrt{2} . The fine \sqrt{2} and \sqrt{2} expression \sqrt{2}(
ond
    ((and (pair? expr) (eq? (car expr) 'unquote)) (cadr expr))
    ((pair?(cons 'list (map quotify expr)))
     (else (list 'quote expr))))
  (
ond ((not (pair? expr)) expr)
        ((eq? (
ar expr) 'quasiquote)
         \sqrt{2}(else (map prepro
ess expr))))
```
Figure 2: Prepro
essing quasi quotes in S
heme.

by the simple ode in Figure 2, whi
h is the same as the ode in Figure 1 with a different treatment for unquoted forms.

This is also different than the way Scheme handles 'quasiquote's, but using it gives the same convenience. As is the case with the code from Figure 1. this ode is generi in that it requires minimal support from the underlying language, yet it provides the full onvenien
e of using quasi-quotations as template specifications. The surprising fact here is that the single addition to this ode is enough to handle nested quasiquotes when it is wrapped in the recursive 'preprocess' function. Again, an example for this is the CamlP4 quotation me
hanism: it extends the way that quotation strings are parsed by allowing 'anti-quotation' constructs providing the same functionality.

The simplicity of using quasi-quotes with unquotes comes from their natural view as templates with holes to be filed. A very brief experience with these is enough to get convinced by their usefulness. The [planned] way of implementing a quotation user-interfa
e in Nuprl with display forms and a modified input method which both use the represented terms with different colors is another form of achieving this goal: no matter how the quotation me
hanism a
tually is implemented, it is hidden behind an abstra
tion interfa
e. The input method will be very similar to the above ode, using the representation of terms discussed in Section 5.4.

#### 6.3 Quotations and Quasi-quotation in Scheme

As dis
ussed above, quotations and quasiquotations an be handled in an \evaluator-transparent" way by using a prepro
essor. However, the way that Scheme implements these is more sophisticated.

Since the 'quote' symbol is already treated as a special form that stops evaluation, it is natural to extend its behavior to any expression. Using it with atomic values is not useful since they evaluate to themselves anyway, but with lists it becomes very handy. One thing to note here is that since quotes are being treated as evaluation stoppers, then the quoted value appears as a literal constant in the code, so when semantics of references are being considered, it is actually different than using the equivalent 'list' form<sup>10</sup>.

Quasiquotes are also implemented as special forms in Scheme. This is a subtle point that might not be obvious when reading the S
heme Report. First, it appears as a derived expression (one that an be expressed using primitive syntax), second, the way it specified is, indeed, by translation to primitive syntax $11$ :

If a comma appears within the  $\langle qq\text{-}template \rangle$ , however, the expression following the comma is evaluated ("unquoted") and its result is inserted into the structure instead of the comma and the expression.

The external syntax generated by write for [quasiquoted expressions may vary between implementations.

So, it looks like all usages of quasiquotes are eliminated when it is being read in — however it is possible to quote (or quasiquote) quasiquoted expressions, as the Report states:

Quasiquote forms may be nested. Substitutions are made only for unquoted omponents appearing at the same nesting level as the outermost ba
kquote. The nesting level in
reases by one inside each successive quasiquotation, and decreases by one inside each unquotation.

As demonstrated above, having quasiquotes as a special form in the language is not necessary  $-$  the way it is added to Scheme makes it more efficient. An additional note about this feature in Scheme (or any other Lisp dialect), which is clear by declaring it as derived syntax, is that quasi-quotes an be (and sometimes are) implemented as ma
ros that prepro
ess the ode

. . .

 $10$ This is the why the Scheme Report restricts such values as immutable values.

 $11$ This discussion ignores splicing.

so this essentially makes quasi-quotes work exactly as described above. This is also the reason why it is simpler to add quasiquotes to the language as a macro than eliminating any mention of it with a seperate preprocessor.

### 6.4 Suggested Quotations in Nuprl

When considering a quotation mechanism for reflection in Nuprl, the way Scheme defines them is one option. However, taking into account the way Nuprl terms are evaluated, problems are en
ountered. The major problem is that such 'quote's or 'quasiquote's constructs (terms, in this case), work by creating a context that changes the meaning of expressions  $-$  the way they evaluate. This is perfectly fine for Scheme evaluation since macros get expanded before ode is exe
uted, and even if treated as spe
ial forms, things are still okay, sin
e expressions annot be evaluated at arbitrary pla
es but only outside-in. In Nuprl, however, reductions can occur at arbitrary pla
es, so having these quotations means that any substitution of a term must consider its context. This is a critical point in the system which defines how equality behaves. Another point where things get unne
essarily ompli
ated is the fa
t that terms that are subparts of other terms be
ome ambiguous: we need extra information to specify whether they are quoted or not.

The desired solution should have the property of using normal terms that are not treated spe
ially by redu
tions and in general, modifying as little as possible existing functionality. All this should be accomplished while the result is still onvenient enough to use. One su
h solution is presented in http://some-url-in-stuart's-home-page, which is similar to option  $#2$ on page 13. The idea is that we add quote-tags to operators, and these will be treated as if they were defined as canonical terms representing the corresponding operators. Operators with these tags are called *shifted opera*tors. Once the Nuprl implementation is modified, then the full representation using the recursive type definition is not needed.

This an be demonstrated by a simple S
heme program: simulate shifted operators by appli
ation of quoted symbols. The result program is in Figure 3. Using this code as a preprocessor, the result of entering<sup>12</sup>:

('+ ('\* '1 '2) (\* <sup>1</sup> 2))

is the list  $(+ (+ 1 2) 2)$ .

 $12$ Note that this uses Scheme's special treatment of atomic values, the actual multiplication should actually be quotified.

```
(define (prepro
ess expr)
  \sqrt{2} (\sqrt{2} ) \sqrt{2} (pairs) \sqrt{2}(list? (
ar expr))
                 \sim \sim \sim \sim \sim \sim \sim \sim(eq? (
aar expr) 'quote))
          (prepro
ess (
ons 'list expr)))
         ((list? expr) (map prepro
ess expr))
         (else expr)))
```
Figure 3: Prepro
essing shifted operators in S
heme.

This is, of course, only a simulation that uses actual Scheme quotes for reating syntax representations, but it is a good demonstration of this idea when it is implemented for Nuprl terms:  $\cdot$ +' is the shifted version of the  $\cdot$ +' operator. One additional fa
t that an be observed here is that this quotation style is also efficient: it prevents the exponential growth of expression sizes when it is quotified multiple times. For example, if we use the preprocessor of Figure 2, then quoting the simple expression (+ <sup>1</sup> 2) three times yields:

```
(list 'list
      (list 'quote 'list)
      (list 'list (list 'quote 'quote) (list 'quote '+))
      (list 'list (list 'quote 'quote) (list 'quote '1))
      (list 'list (list 'quote 'quote) (list 'quote '2)))
```
whereas the new style of quotation using operator shifting yields a simple: ('''+ '''1 '''2). Note also that the S
heme-style version of this will be even simpler: '''( $+ 1 2$ ), but this is due to the simplicity of using contexts.

As demonstrated, the context of a logical system such as Nuprl makes S
heme-style quotes too omplex and the above quotation me
hanism helps in that. However, ontextual quotes are still useful, as an be seen by their usage in informal language. This makes a good justification for providing a S
heme-like quasiquote me
hanism that will be translated by a prepro
essor to actual terms, similar to the idea of color-coding quotations.

## $\overline{7}$

 The provability/programming relation expresses itself as proofs that talk about other proofs whi
h translate to programs that write programs — this is close to macros and staged evaluation/compilation. Working with macros is an old subject that is very well-known and I believe that these te
hniques an help formalizing provability up to a point where it can be used in a computer-aided logic environment su
h as Nuprl. One example for a possible ontribution of this might be an implementation of tactics as meta-proofs. An implementation is therefore needed to fully understand this relation.

- ted implementation of a small system will be a second term of a system will see be a good starting point for playing with these ideas. This should be a very small system that can do simple refinements without the major complexity of Nuprl (such as tactics, display forms, interactive editor, sophisticated rewrites etc.). There is enough to learn from such an experien
e, and it an then be extended.
- ity of September 1, and the evaluation in the exposition of the evaluation of the evaluation of the evaluation function of the language to its programs makes reflection simple and  $\gamma$  'neat'  $\gamma$  it is very small, very simple and very elegant. I believe that similar techniques can be useful in the Nuprl case as well.
- the structure for the structure for the structure of the structure the structure  $\mathcal{A}$  there internal structure constructor (of terms in the Nuprl case) to the user level will make reflection much simpler. This can be done as discussed in Se
tion 6.
- The benets of having a re
e
tion me
hanism was shown as an extremely useful tool in numerous domains, not only programming languages, but other substrate systems as well — operating systems, obje
t systems, data bases et
. Nuprl is a substrate system of yet another kind, and as such, it will probably benefit as well from a reflection mechanism. One such benefit, getting tactics as results of reflected proofs is mentioned above, but again: an implementation is ne
essary to fully explore the possibilities.
- Another question that needs an answer is whether it is possible to achieve reflection by proving a Mini-PRL system inside itself and have it be the extraction of this process. This will be the first logical system which can "verify itself" in some interesting sense. We know that there must be some external mechanism to make a reflective system work, it

will be interesting to locate this minimal mechanism when a reflective logi
al system is implemented and to ontrast it with the programming language world.

## **References**

- $[1]$  W. Aitken. *Metaprogramming in Nuprl Using Reflection*. PhD thesis, Computer Science Dept., Cornell University, Ithaca, NY, 1994.
- [2] S. F. Allen, R. L. Constable, D. J. Howe, and W. Aitken. The semantics of reflected proof. In Proceedings of the Fifth Symposium on Logic in Computer Science, pages 95–197. IEEE, June 1990.
- [3] A. Bawden. Quasiquotation in lisp.
- [4] D. de Rauglaudre.  $CamlP<sub>4</sub>$ , April 2000.
- $[5]$  F. Felleisen, F. R. B., F. M., and K. S. The drscheme project: An overview. SIGPLAN Notices: Functional Programming Column, 1998.
- $|0|$  R. Kelsey, U. W., J. Rees, et al. Revised Teport on the algorithmic language scheme. Journal of Higher Order and Symbolic Computation,  $11(1):7-105$ , 1998.
- [7] G. Kiczales, desRivieres J., and B. D. G. The Art of the Metaobject Protocol. MIT Press, Cambridge, MA, 1991.
- [8] J. McCarthy. History of lisp. February 1979.
- [9] J. McCarthy et al. *Lisp 1.5 Users Manual*. MIT Press, Cambridge, MA, 1962.
- [10] B. C. Smith. Reflection and semantics in Lisp. *Principles of Program*ming Languages, pages  $23-35$ , 1984.
- [11] R. M. Smullyan. *Diagonalization and Self-Reference*, volume 27 of  $Ox$ ford Logic Guides. Oxford Sciences Publication, Oxford, 1994.